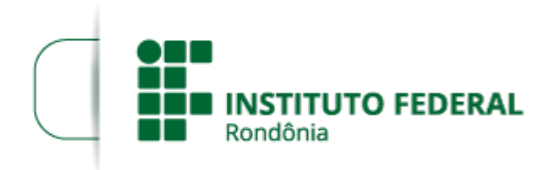

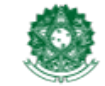

MINISTÉRIO DA EDUCAÇÃO Secretaria de Educação Profissional e Tecnológica Instituto Federal de Educação, Ciência e Tecnologia de Rondônia

## **HOMOLOGAÇÃO DAS INSCRIÇÕES DO EDITAL Nº 14/2020/PVZN - CGAB**

**A DIRETORA GERAL DO** *CAMPUS* **PORTO VELHO ZONA NORTE DO INSTITUTO FEDERAL DE EDUCAÇÃO, CIÊNCIA E TECNOLOGIA DE RONDÔNIA,** no uso de suas atribuições legais e considerando a Lei n° 8.745/93 e suas alterações, Lei n° 12.772/12, Decreto n° 7.312/10, Portaria Interministerial/MPOG/MEC n° 149, 10/6/2011, publicada no DOU de 13/6/2011, por meio da comissão responsável pela elaboração e controle do Plano de Desenvolvimento de Pessoas do Campus Porto Velho Zona Norte (exercício 2020) instituída pela PORTARIA Nº 103/PVZN - CGAB/IFRO, DE 27 DE ABRIL DE 2020, TORNA PÚBLICO a **homologação das inscrições** do Processo de Seleção de servidores Técnico-Administrativos para capacitação, mediante as condições e normas estabelecidas no Edital n° 14, de 10 de julho de 2020.

## **1. DA HOMOLOGAÇÃO DAS INSCRIÇÕES**

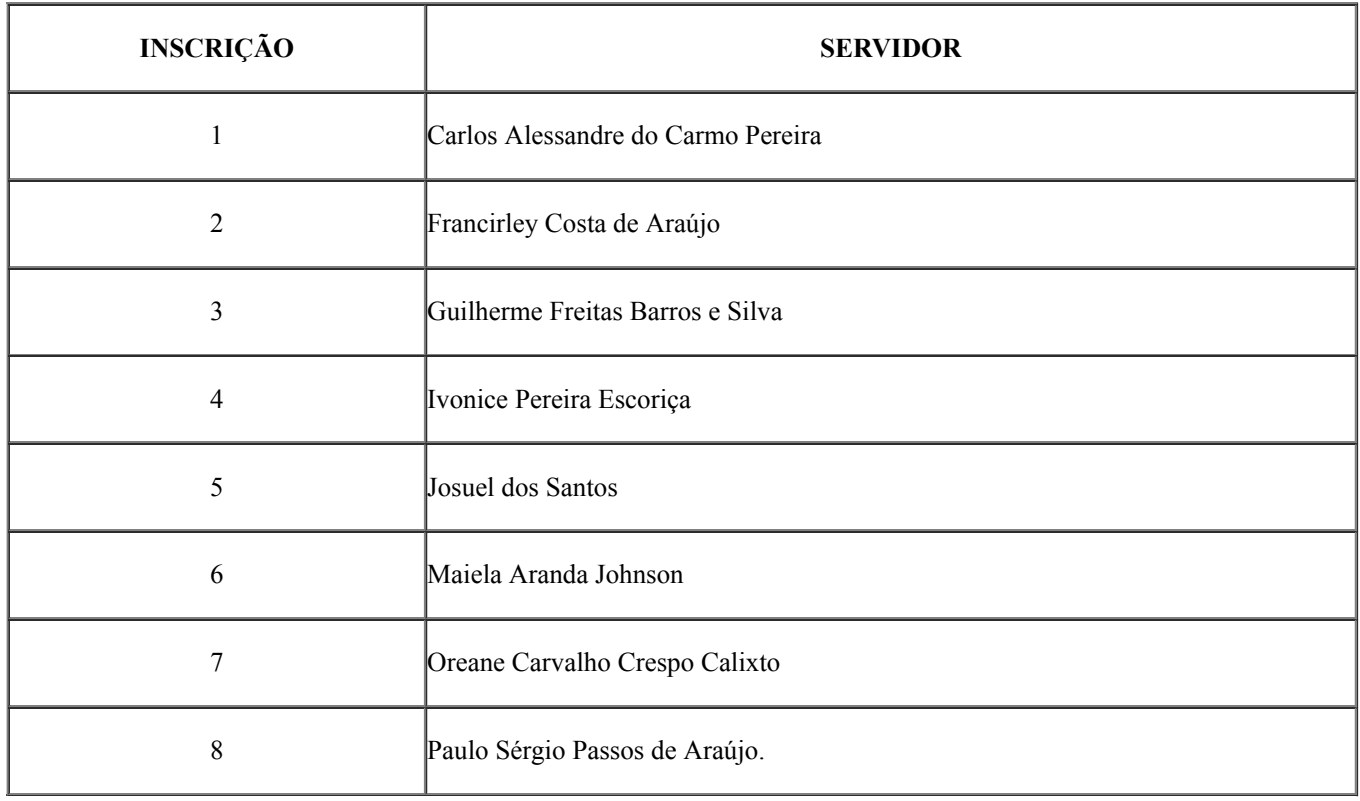

## **2. DOS RECURSOS**

**2.1** Não houveram recursos contra a divulgação das Inscrições deferidas e indeferidas.

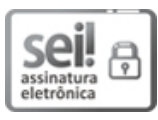

Documento assinado eletronicamente por **Vanessa Araújo de Oliveira**, **Diretor(a) Geral Substituto(a)**, em 29/07/2020, às 18:18, conforme horário oficial de Brasília, com fundamento no art. 6º, § 1º, do [Decreto](http://www.planalto.gov.br/ccivil_03/_Ato2015-2018/2015/Decreto/D8539.htm) nº 8.539, de 8 de outubro de 2015.

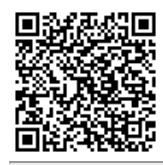

A autenticidade deste documento pode ser conferida no site https://sei.jfro.edu.br/sei/controlador\_externo.php? [acao=documento\\_conferir&id\\_orgao\\_acesso\\_externo=0,](http://sei.ifro.edu.br/sei/controlador_externo.php?acao=documento_conferir&id_orgao_acesso_externo=0) informando o código verificador **0975042** e o código CRC **12BC3EF3**.

**Referência:** Processo nº 23243.007753/2020-41 - http://www.ifro.edu.br SEI nº 0975042